**Private Internet Access Crack With Key For PC**

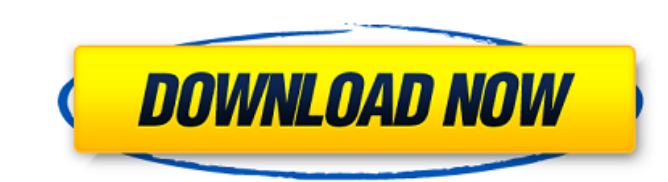

# **Private Internet Access Crack Activation Code Free [32|64bit] [March-2022]**

Privacy is a wonderful thing and getting more and more difficult to attain. Cybercriminals are constantly at work, hacking away at the very idea of privacy. They are constantly collecting personal information, sifting thro authorities are searching for terrorists, spied upon in an effort to keep themselves vigilant. They are trying to keep us safe, but it just seems like they are only pulling out the information that they have planted. They anonymous and certainly hard to protect yourself from the prying eyes of strangers, hackers and cyber-criminals. To avoid these troubles, you need a VPN. A VPN means Virtual Private Network, and it is a way of hiding or en are doing. With a VPN, your internet traffic will be encrypted so that your identity remains private. And there is a huge range of VPN services to choose from. However, most of them are NOT anonymous VPN. To become truly a address. A custom VPN IP address is a unique IP address that the VPN service assigns to your computer. This is different from a regular IP address which your ISP assigns to you. Your regular IP address is usually the same the same for every device. Just like an ISP, VPN services are also vulnerable to deep packet inspection. A VPN service that does not have this vulnerability is truly anonymizing. With a VPN, you will be able to browse the leaking. For more information, go to Click the Download button below to download the Private Internet Access and Crack! This video will show you how to download and install Private Internet Access (PIA) for free, a VPN ser and bypass region-based restrictions. You will need the PIA Crack file, and the instructions here will show you how to download and use it. Private Internet Access is a great tool for protecting your internet connection, a platforms like Facebook and Twitter. Enjoy!

### **Private Internet Access Crack + Download (April-2022)**

Private Internet Access is a free, open-source app that offers users a means of filtering their IP and DNS leaks, for VPN purposes only, while providing an easy-to-use user interface. Based on the open-source GoLang, the i the goal of providing as little as possible or no user interaction. The app is completely free, and does not feature any ads, while not requiring a constant online connection to work. The program uses the TCP protocol and application generates a random IP address and connects to a proxy server. Private Internet Access can be configured with several tunnelling methods, including PPTP, L2TP and OpenVPN, and each method offers a different rang connections, and also disable the proxy, if needed. Private Internet Access can also run on Mac or Windows platforms and as a standalone application. A one-time activation is required to work properly. Afterwards, the appl potential pitfalls. Private Internet Access Features: Filter DNS Leaks A user can choose to have their DNS activity filtered by Private Internet Access, in case their is an issue. DNS is the method by which the browsers an configurable, and if an issue is found, the app presents the user with an error page. Auto-update The program automatically updates itself on a daily basis, and the update interval can be tuned down to any day of the week. by locking out the user if the connection drops or if a power cycle occurs. Auto Connect This feature makes it easy for the user to auto-connect to the VPN, without having to be conscious of the connection or check the set user to send and receive through the VPN, without limitation of time, amount or type of data. Easy to Use Private Internet Access does not have a user interface, and can be configured from the system settings. Private Inte resource of information for its users. Here, you can find various support threads that will help you with PIA problems and issues. The forum is supported by the official PIA aa67ecbc25

## **Private Internet Access PC/Windows**

The most easy and reliable VPN solution for maximum security. \* Unblock Websites \* Top-rated security & privacy \* Steady Internet Access \* Turbo Mode If you want to change your IP address, using the Tor extension, click on Settings" button. With this, your IP settings for IPv6 will be reset to their default value. With this you can change your IP address all together or use your IP address from another country as the one which you have from and hit the "Reset All Internal LAN Settings" button. After doing this, you will be able to use your LAN as you like. Try to put all shortcuts to your programs on the desktop because this is the only way which you can acce programs by clicking "New" and copying the list from the folder C:\Users\UserName\AppData\Roaming\Microsoft\Internet Explorer\Quick Launch\User Pinned\TaskBar. To see if you have reached the maximum number of simultaneous having problems for example with Hulu. In the advanced tab, you can choose to enable/disable logging on your computers, or use the automated log deletion. With the plus and minus buttons, you can choose the quality of the also set a custom time as well as a custom DNS server. Because of the poor speed of some VPN services, Private Internet Access includes a Turbo Mode option. If you enable this mode, you will be able to use your internet li have these advantages: - All your data will be encrypted and protected - Your browsing speed will be blazing - You will remain anonymous while you browse online - You will be able to access the Internet at your home or wor the world – VPN will be on all the time you are on the internet – One Personal Account with a Lifetime Membership – A fast and reliable VPN service – The premium membership which

### **What's New in the Private Internet Access?**

Review Private Internet Access VPN for Mac Private Internet Access is a user-friendly yet quite advanced software solution designed to provide you with the means of cloaking your Internet activity from website trackers as personal data that you may leak. The program goes through an uneventful setup, after which you will need to provide your account credentials to connect to the Virtual Private Network. This takes place in the 'Settings' win preferences of the utility. Among the adjustable options for Private Internet Access, you can find the connection type and select either UDP or TCP. The remote and local port can also be customized, and you can enable or d Moreover, the application supports a 'VPN Kill Switch', as well as 'DNS Leak Protection', allowing you to activate or deactivate these features at will, by checking the corresponding box. Similarly, you can use 'IPv6 Leak configure the encryption preferences, allowing you to opt between several algorithms, namely AES-128, AES-256, Blowfish or None. 'Data Authentication' can be SHA1, SHA256 or None while the 'Handshake' feature offers you mu you have set up the utility to function as you need it, you can right-click the notification area icon and select the location you wish to connect to or rely on the 'Auto' option, which will assign you a random country. \*\* a lot of advanced features for a desktop / laptop computer. The cloud-based software is designed for optimal use on tablets. To use this app on Windows, please select your device below. Reviews for Private Internet Access this but I'm getting really tired of them. - February 24, 2018 Overall verdict Essential software 5 Value for money 5 Design 5 By sarfan I don't know why I keep getting reviews for this but I'm getting really tired of them

## **System Requirements For Private Internet Access:**

Windows 7 or later Processor: Intel Core i3 / AMD Phenom II X4 965 / AMD FX-9590 2.9 GHz Memory: 4GB RAM Graphics: NVIDIA GTX 460 / AMD HD 7970 Hard Disk: 10 GB available space Sound Card: DirectX 9.0c compatible Network: Requirements: Requires DirectX 12 and an internet connection Content: Tom Clancy's Ghost Recon Wildlands is a FPS that brings together the series' best-ever elements

[https://yukoleather.net/wp-content/uploads/2022/07/EOL\\_Converter\\_Crack\\_With\\_Product\\_Key\\_Free\\_For\\_PC\\_Updated2022.pdf](https://yukoleather.net/wp-content/uploads/2022/07/EOL_Converter_Crack_With_Product_Key_Free_For_PC_Updated2022.pdf) <http://feelingshy.com/gmail-send-crack-free-download/> <https://thesurgeexperience.com/wp-content/uploads/2022/07/kailcom.pdf> <http://patronway.com/seqdownload-1-11-crack-product-key-free-download-mac-win/> [https://euchacotechhealth.com/wp-content/uploads/2022/07/Phone\\_Disk\\_\\_Crack\\_With\\_License\\_Code\\_Free\\_Download.pdf](https://euchacotechhealth.com/wp-content/uploads/2022/07/Phone_Disk__Crack_With_License_Code_Free_Download.pdf) <https://tuinfonavit.xyz/access-zip-code-radius-database-crack-license-key-full/> <https://patago.cl/wp-content/uploads/2022/07/wiktas.pdf> [http://www.fiscalsponsor.net/wp-content/uploads/2022/07/Portable\\_Funduc\\_Software\\_Hex\\_Editor\\_Crack\\_\\_\\_Download\\_WinMac\\_Final\\_2022.pdf](http://www.fiscalsponsor.net/wp-content/uploads/2022/07/Portable_Funduc_Software_Hex_Editor_Crack___Download_WinMac_Final_2022.pdf) [https://www.cdnapolicity.it/wp-content/uploads/2022/07/NfsIzraelFlagClock\\_\\_Crack\\_License\\_Key\\_Full\\_Download\\_For\\_PC.pdf](https://www.cdnapolicity.it/wp-content/uploads/2022/07/NfsIzraelFlagClock__Crack_License_Key_Full_Download_For_PC.pdf) <https://tunneldeconversion.com/hydranode-crack/> <http://dummydoodoo.com/2022/07/11/charl-crack-patch-with-serial-key-free-download-april-2022/> [https://arabamericanbusinesscommunity.org/wp-content/uploads/2022/07/Memscope\\_Free-1.pdf](https://arabamericanbusinesscommunity.org/wp-content/uploads/2022/07/Memscope_Free-1.pdf) <https://solaceforwomen.com/premium-domain-name-availability-suggestion-tool-crack-download-2022/> <https://btr-pen.com/wp-content/uploads/2022/07/jayfavo.pdf> <http://cyclades.in/en/?p=99019> <https://rosaedu.com/code-bank-crack-activation-x64-latest-2022/> <http://xn----btbbblceagw8cecbb8bl.xn--p1ai/microsoft-windows-theme-ontario-free-download-3264bit/> <https://inscapevocations.com/wp-content/uploads/2022/07/MBase.pdf> <https://rubenssantana.com/wp-content/uploads/2022/07/shangef.pdf> <https://levitra-gg.com/?p=20652>